## SAP ABAP table TMCEXLOG {LO Data Extraction: Logfile Control of Applications}

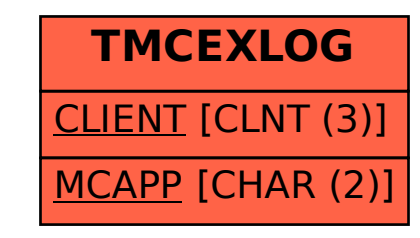